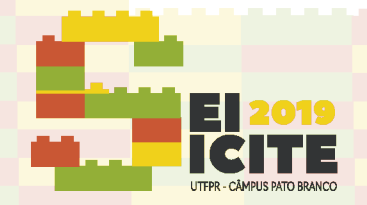

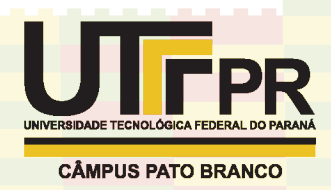

<https://eventos.utfpr.edu.br//sicite/sicite2019>

# **Simulação de ondas eletromagnéticas em uma antena**

# **Simulation of Electromagnetic waves in an antenna**

#### **RESUMO**

**Luís Guilherme Medeiros de Farias** luisfarias@alunos.utfpr.edu.br

Universidade Tecnológica Federal do Paraná, Cornélio Procópio, Paraná, Brasil

**Cassio Henrique dos Santos Amador**

cassioamador@utfpr.edu.br Universidade Tecnológica Federal do Paraná, Cornélio Procópio, Paraná, Brasil

O trabalho "Simulação de ondas eletromagnéticas em uma antena" é parte de um projeto de Iniciação Científica, cujo objetivo é usar ferramentas de simulação para diagnosticar parâmetros de densidade de um plasma, em um reator tokamak. O presente trabalho pretende investigar e demonstrar o funcionamento de um método de simulação e seus resultados utilizando um molde de antena, com uma fonte de uma onda eletromagnética, propagando-se por um plasma. Inicialmente, o projeto foi focado em demonstrar as leis de Maxwell e as relações físicas que regem a propagação de ondas eletromagnéticas. Em seguida, estudou-se que é possível simular essas ondas pelo método Finite Difference Time-Domain (FDTD), o qual simula a propagação dos campos elétricos e magnéticos de um sistema, dado o valor do dielétrico de cada parte da grade. Foi utilizado o software MEEP, que já possui as bibliotecas de simulação do FDTD, a partir da interface em Python, linguagem esta que é utilizada em todo o projeto. Apresenta-se neste trabalho a simulação finalizada e as conclusões sobre os resultados obtidos, identificando também os próximos passos a serem realizados.

**PALAVRAS-CHAVE:** Ondas eletromagnéticas. Métodos de simulação. Guias de ondas.

**Recebido:** 19 ago. 2019. **Aprovado:** 01 out. 2019.

**Direito autoral:** Este trabalho está licenciado sob os termos da Licença Creative Commons-Atribuição 4.0 Internacional.

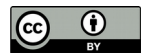

#### **ABSTRACT**

The work "Simulation of electromagnetic waves in an antenna" is part of a Scientific Initiation project, which aims to use simulation tools to diagnose plasma density parameters in a tokamak reactor. The objective of this work is to investigate and demonstrate the operation of a simulation method and its results using an antenna, with a source of an electromagnetic wave, propagating through a plasma. First, we have focused on demonstrating Maxwell's laws and the physical relationships governing the propagation of electromagnetic waves. Then I studied that it is possible to simulate these waves with Finite Difference Time-Domain (FDTD) method, which simulates the propagation of the electric and magnetic fields of a system, given the dielectric value of each part of the grid. We used the software MEEP, which already has the FDTD simulation libraries, from the Python interface, a language used throughout the project. This paper presents the simulation results and conclusions about the results obtained, also identifying the next steps to be performed.

**KEYWORDS**: Electromagnetic waves. Simulation methods. Wave guides.

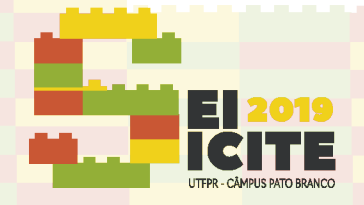

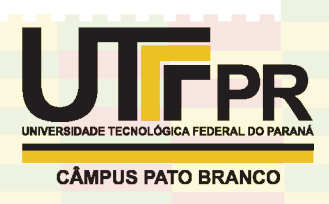

### **INTRODUÇÃO**

O estudo sobre ondas eletromagnéticas e suas aplicações para os dias atuais é de muita importância, diversos equipamentos eletrônicos hoje comuns na sociedade são provenientes de princípios que foram investigados e estudados inicialmente por James Maxwell, Michael Faraday e Heinrich Hertz.

Com o advento da computação, os métodos para estudo sobre comportamento de eventos eletromagnéticos se aprimoraram, alcançando uma profundidade ainda maior. Vale destacar que novas bibliotecas e linguagens de alto nível, tornaram as simulações mais viáveis nos estudos de plasma em reatores Tokamak.

Nesse contexto, serão apresentadas simulações feitas em uma célula experimental, com uma fonte de onda eletromagnética sendo emitida de dentro da antena. O intuito principal deste trabalho, no entanto, é identificar o que acontece na simulação e como foram feitos os processos para se chegar nos resultados, esses que discutiremos durante o texto.

### **MATERIAL E MÉTODOS**

O entendimento das equações de Maxwell são essenciais para desvendar o que teoricamente acontece quando uma onda eletromagnética se propaga. No entanto, a observação sobre essa interação pelo tempo ainda não era trivial. A técnica por Diferenças Finitas no Domínio do Tempo (FDTD, do acrônimo em Ingês de *Finite Diference Time Domain*), explorada inicialmente no Algoritmo de Yee (YEE 1966), complementou as leis propostas por Maxwell utilizando diferenças finitas aproximadas. Por ser um método com domínio do tempo, ficou mais intuitivo a observação da atividade eletromagnética (TAFLOVE 2005).

As equações de Maxwell são descritas como:

$$
\nabla \times \vec{E} = \frac{\rho v}{\varepsilon} \quad (1)
$$

$$
\nabla \times \vec{E} = -\mu \frac{\partial \vec{H}}{\partial t} \quad (2)
$$

$$
\nabla \times \vec{H} = \vec{J} - \varepsilon \frac{\partial \vec{E}}{\partial t} \quad (3)
$$

$$
\nabla \times \vec{H} = 0 \quad (4)
$$

Para a compreensão do emprego do FDTD, observa-se que as equações da propagação do campo no tempo podem ser obtidas pelas seguintes Equações de Maxwell:

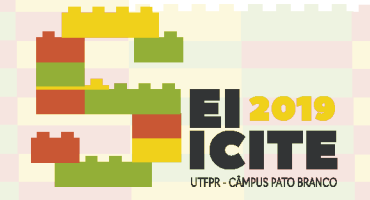

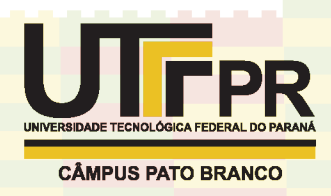

$$
\nabla \times \vec{E} = -\mu \frac{\partial \vec{H}}{\partial t} \rightarrow \frac{\partial \vec{H}}{\partial t} = -\frac{1}{\mu} \nabla \times \vec{E}^{(5)}
$$

$$
\nabla \times \vec{H} = -\varepsilon \frac{\partial \vec{E}}{\partial t} \rightarrow \frac{\partial \vec{E}}{\partial t} = \frac{1}{\varepsilon} \nabla \times \vec{H}^{(6)}
$$

Em aproximações por diferenças finitas:

$$
\frac{\partial \vec{H}}{\partial t} = -\frac{1}{\mu} \nabla \times \vec{E} \rightarrow \frac{\vec{H} \left( t + \frac{\Delta t}{2} \right) - \vec{H} \left( t - \frac{\Delta t}{2} \right)}{\Delta t} = -\frac{1}{\mu} \nabla \times \vec{E} \left( t \right) (7)
$$

$$
\frac{\partial \vec{E}}{\partial t} = \frac{1}{\epsilon} \nabla \times \vec{H} \rightarrow \frac{\vec{E} \left( t + \Delta t \right) - \vec{E} \left( t \right)}{\Delta t} = \frac{1}{\epsilon} \nabla \times \vec{H} \left( t + \frac{\Delta t}{2} \right) (8)
$$

Logo, se obtêm:

$$
\frac{\vec{H}\left(t+\frac{\Delta t}{2}\right)-\vec{H}\left(t-\frac{\Delta t}{2}\right)}{\Delta t}=-\frac{1}{\mu}\nabla\times\vec{E}\left(t\right)\rightarrow\vec{H}\left(t+\frac{\Delta t}{2}\right)=\vec{H}\left(t-\frac{\Delta t}{2}\right)-\frac{\Delta t}{\mu}\nabla\times\vec{E}\left(t\right)\left(9\right)
$$
\n
$$
\frac{\vec{E}\left(t+\Delta t\right)-\vec{E}\left(t\right)}{\Delta t}=\frac{1}{\varepsilon}\nabla\times\vec{H}\left(t+\frac{\Delta t}{2}\right)\rightarrow\vec{E}\left(t+\Delta t\right)=\vec{E}\left(t\right)+\frac{\Delta t}{\varepsilon}\nabla\times\vec{H}\left(t+\frac{\Delta t}{2}\right)\left(10\right)
$$

A técnica de Camadas Perfeitamente Combinadas (PML, do acrônimo em Inglês de *Perfectly Matched Layer*) também é implementada na simulação do projeto. Esse método nos permite que as ondas não sejam refletidas quando chegarem nas bordas, devido ao acréscimo de uma camada de gradiente de condutividade na borda da grade, que faz com que a onda seja gradativamente absorvida, sem ocorrer reflexão.

Durante o desenvolvimento, foi utilizado o software *Visual Studio Code* para escrever o código da simulação, feito na linguagem *Python* 3.6. Em conjunto, um ambiente Anaconda na sua versão 2018 foi criado para desenvolver o projeto *MEEP*, principal biblioteca baseada no método FDTD para simulações no escopo de eletromagnetismo.

Finalmente, foram definidos o tamanho do *grid*, desenhado o molde da antena e o mais importante, a fonte da onda. É importante criar a borda PML e definir seu tamanho. Também foi definido a resolução na qual a simulação renderizará. Isso porque, quanto maior a resolução, maior a escala de resultados da simulação. Porém, quanto maior a resolução ou o tamanho do *grid*, mais lenta fica a simulação.

### RESULTADOS E DISCUSSÃO

O molde da antena é flexível. No código, é possível alterar o ângulo de abertura do guia de onda, como indicado na Figura 1.

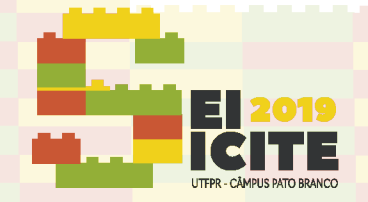

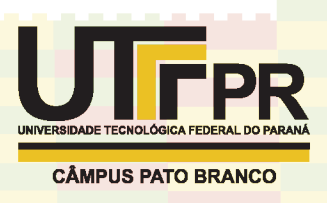

Figura 1 – Diferenças nos ângulos de abertura do guia de onda. O primeiro em 35º, o segundo em 50º

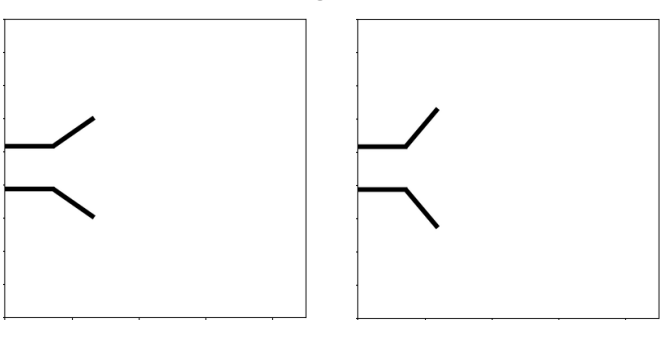

Fonte: Código desenvolvido no projeto. Disponível em: [https://github.com/vegasbr/antenna\\_plasma](https://github.com/vegasbr/antenna_plasma)

Inserimos depois uma fonte de onda eletromagnética de pulso Gaussiano, com resultados da simulação mostrados na Figura 2.

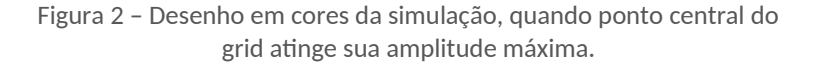

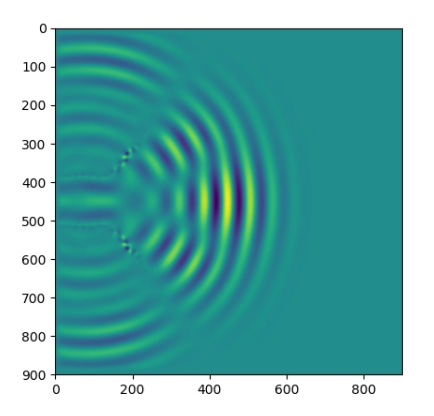

Fonte: Simulação gerada a partir do código desenvolvido. Disponível em: [https://github.com/vegasbr/antenna\\_plasma](https://github.com/vegasbr/antenna_plasma)

E, como pode se observar na Figura 3, podemos medir a intensidade do campo elétrico pelo tempo no ponto central da célula.

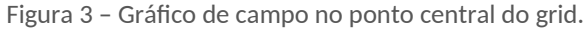

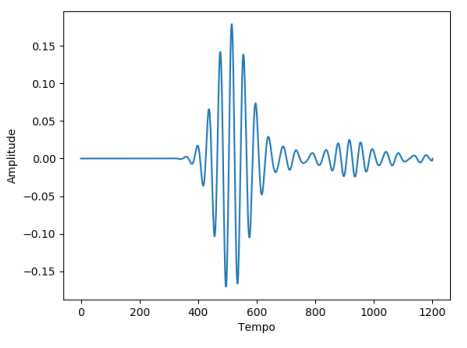

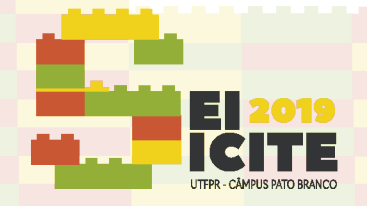

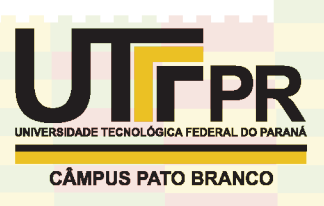

Fonte: Gráfico gerado a partir do código desenvolvido. Disponível em: [https://github.com/vegasbr/antenna\\_plasma](https://github.com/vegasbr/antenna_plasma)

É possível verificar que o pulso gaussiano foi corretamente simulado observando a amplitude do gráfico.

Na figura 4, extraímos um gráfico de onda da região acima da antena. Vale destacar, que a amplitude máxima é inferior ao identificado na figura 3. Isso se dá por conta da permissividade elétrica da antena, que encontra-se obstruindo a passagem da onda. Neste caso, estamos testando com uma antena de permissividade relativa 12 comparada com o vácuo.

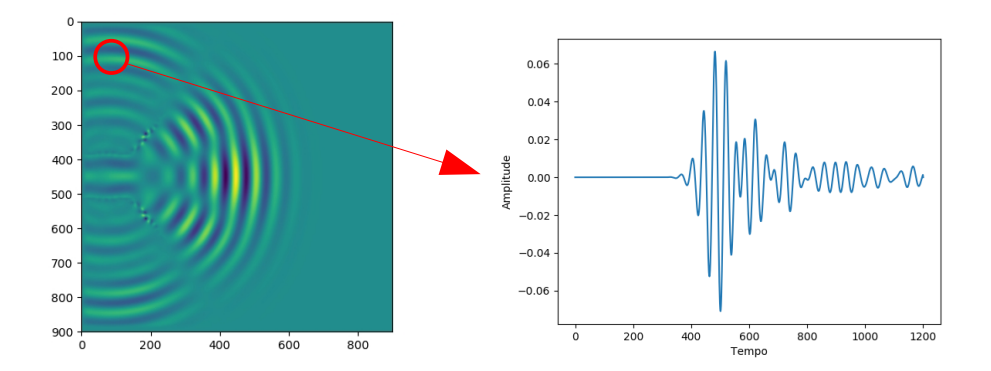

Figura 4 – Gráfico de onda resultado do ponto indicado

Fonte: Gráfico gerado a partir do código desenvolvido. Disponível em: [https://github.com/vegasbr/antenna\\_plasma](https://github.com/vegasbr/antenna_plasma)

## CONCLUSÃO

Com base nos resultados obtidos a partir das simulações, observamos que os dados condizem com o que se espera no sistema físico. Pois o campo não diverge no tempo, e tanto o mapa de cores quanto o gráfico do campo num ponto, mostra que o pulso gaussiano foi corretamente simulado.

Nos próximo passos, faremos a antena de um material condutor, e colocaremos perfis de plasma de tokamak, para simular a propagação de ondas em meios dispersivos.

#### **AGRADECIMENTOS**

O autor agradece o suporte financeiro do Conselho Nacional de Pesquisa e Desenvolvimento (CNPq) via PIBIC de processo 111237/2019-0. Um destaque a importância do apoio do orientador Dr. Cassio Amador, que ofereceu um suporte intelectual de excelência. Por fim, evidencia a importância da família que dispôs um apoio sentimental e científico, contribuindo ao desenvolvimento do projeto.

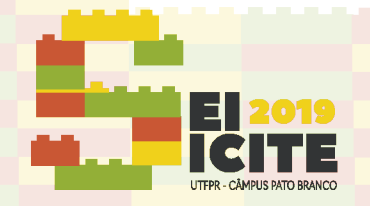

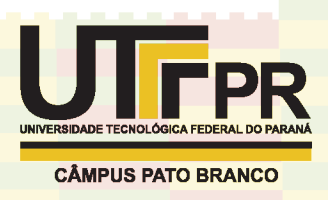

## **REFERÊNCIAS**

S. G. JOHNSON. A perfectly matched layer for the absorption of electromagnetic waves. **Journal of Computational Physics**, v. 114, n. 2, p. 185-200, 1994. Disponível em:

[https://www.sciencedirect.com/science/article/pii/S0021999184711594?via](https://www.sciencedirect.com/science/article/pii/S0021999184711594?via%3Dihub) [%3Dihub](https://www.sciencedirect.com/science/article/pii/S0021999184711594?via%3Dihub). Acesso em: 18 ago. 2019.

YEE, K. Numerical solution of initial boundary value problems involving Maxwell's equations in isotropic media. **IEEE Transactions on Antennas and Propagation**. v. 14, n. 3, p. 302-307. 1966. Disponível em: [https://ieeexplore.ieee.org/document/](https://ieeexplore.ieee.org/document/1138693) [1138693](https://ieeexplore.ieee.org/document/1138693). Acesso em: 18 ago. 2019.

TAFLOVE, A.; HAGNESS, S. C. Computational Electrodynamics: The Finite-Diference Time-Domain Method. **Artech House Publishers**. 2005

SILVA, J. L. R. **Algoritmo FDTD para a análise de circuitos passivos em microfita com dielétricos de pequenas perdas**. 2008. Dissertação (Mestrado em Engenharia Elétrica) – Universidade Federal de Minas Gerais, Belo Horizonte, 2008. Disponível em: [https://www.ppgee.ufmg.br/defesas/361M.PDF.](https://www.ppgee.ufmg.br/defesas/361M.PDF) Acesso em 1 ago. 2019

RONCHI, G. **Estudos de perfis de pressão no Tokamak TCABR.** 2017. Tese (Doutorado em Ciências) – Universidade de São Paulo, São Paulo, 2017. Disponível em: [https://www.teses.usp.br/teses/disponiveis/43/43134/tde-](https://www.teses.usp.br/teses/disponiveis/43/43134/tde-22022017-125032/publico/Tese_GRonchi_0.pdf)[22022017-125032/publico/Tese\\_GRonchi\\_0.pdf](https://www.teses.usp.br/teses/disponiveis/43/43134/tde-22022017-125032/publico/Tese_GRonchi_0.pdf). Acesso em 12 ago. 2019